Redis

 $\mathcal{L}$ 

13 ISBN 9787111557972

出版时间:2017-3-1

版权说明:本站所提供下载的PDF图书仅提供预览和简介以及在线试读,请支持正版图书。

www.tushu000.com

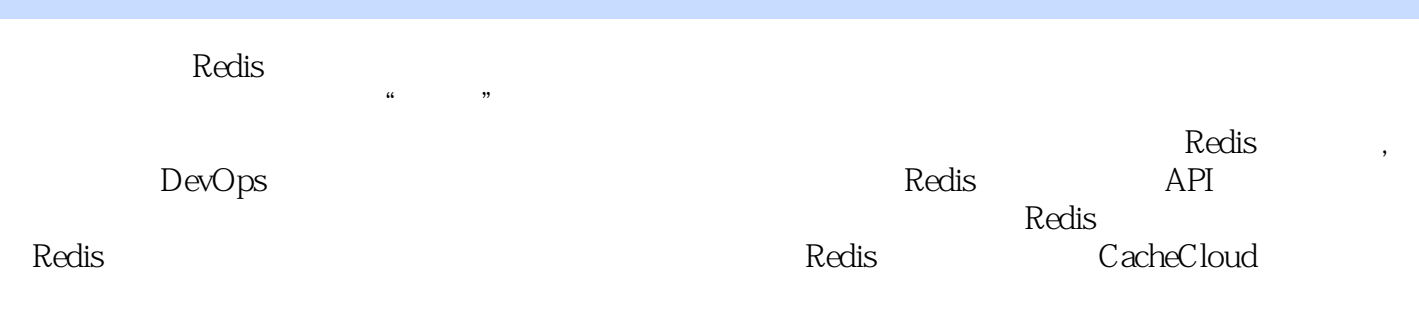

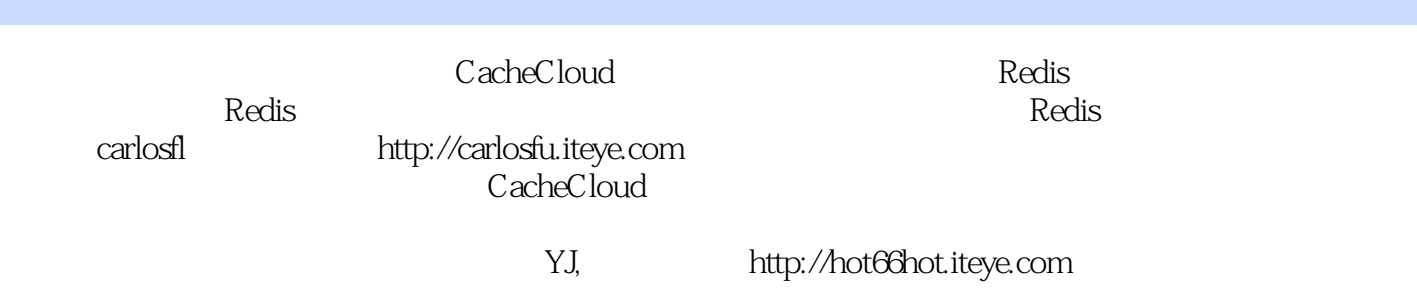

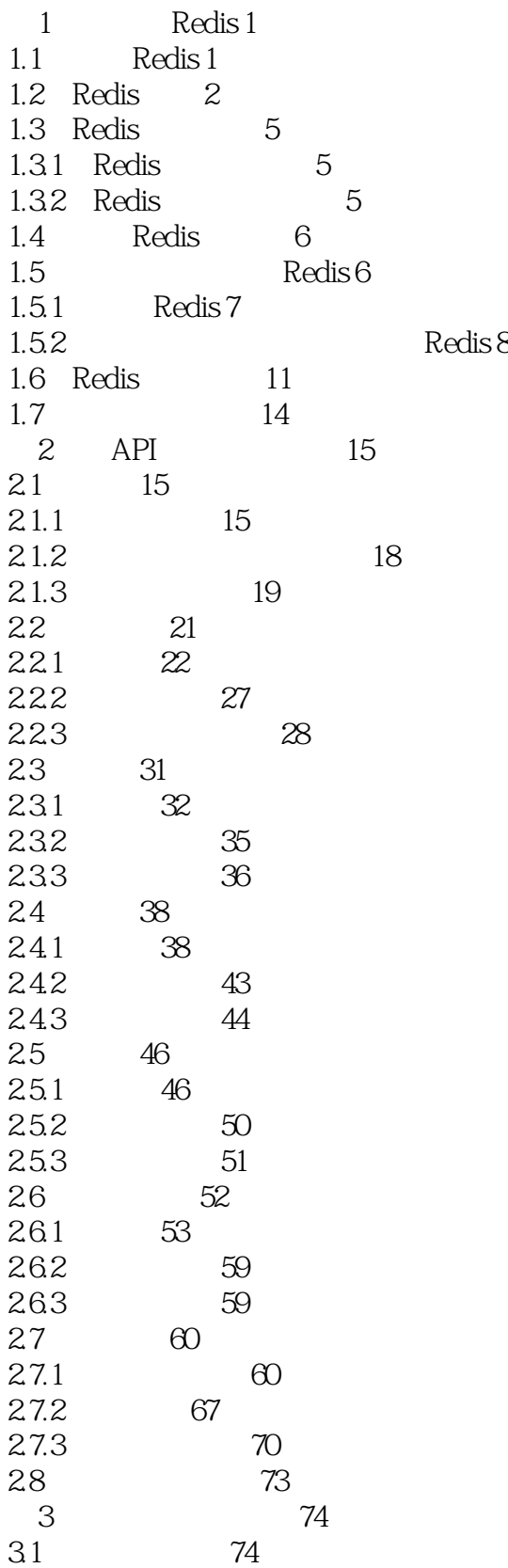

 $31.1$   $75$ 31.2  $77$ 3.2 Redis Shell 78 32.1 redis-cli 78 3.2.2 redis-server 82 32.3 redis-benchmark 83 3.3 Pipeline 84  $331$  Pipeline 84 332 85 333 Pipeline 86 334 87  $34$  Lua  $87$  $341$  87 34.2 Lua 90 34.3 Redis Lua 92 344 94 34.5 Redis Lua 96 3.5 Bitmaps 98  $35.1$  98  $35.2$  98 35.3 Bitmaps 101 3.6 HyperLogLog 102  $37 \frac{105}{105}$  $37.1$   $106$  $37.2$  108 38 GEO 109  $39$  112 第4章 客户端 113  $4.1$  113 4.2 Java Jedis 117 4.2.1 Jedis 117 4.2.2 Jedis的基本使用方法 118 4.2.3 Jedis连接池的使用方法 122 4.2.4 Redis Pipeline 125 4.2.5 Jedis Lua 126 4.3 Python redis-py 128  $4.3.1$  redis-py  $128$ 4.3.2 redis-py 128 4.3.3 redis-py Pipeline 130 4.3.4 redis-py Lua 130 4.4 131  $44.1$  API 132  $4.4.2$  145 4.4.3 145  $4.5$  146 4.6 149 46.1 Redis 149 4.6.2 客户端周期性的超时 151 4.7 本章重点回顾 153

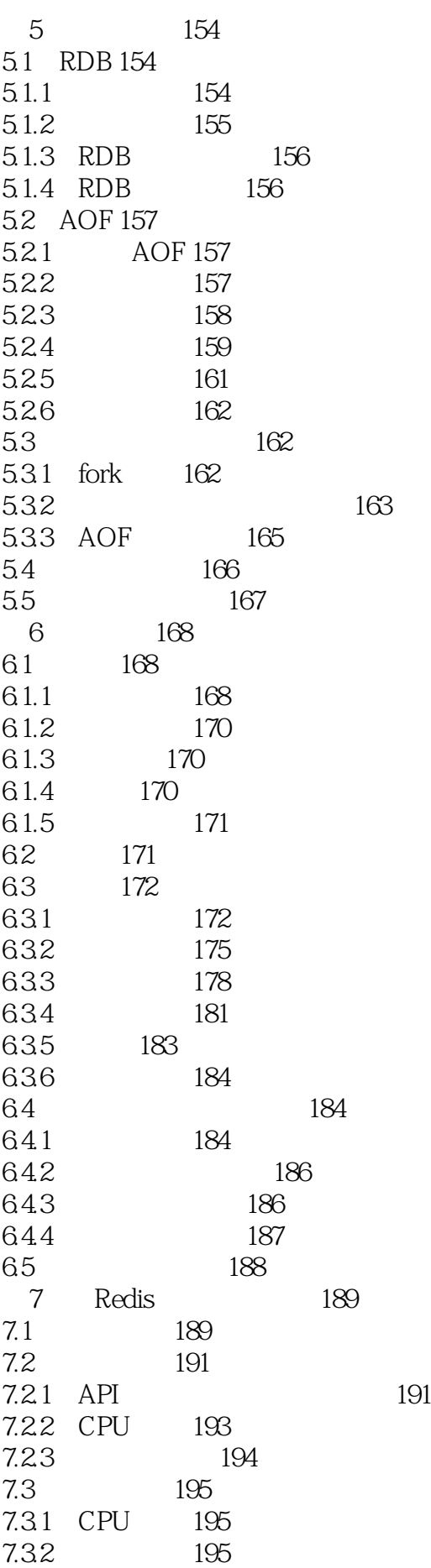

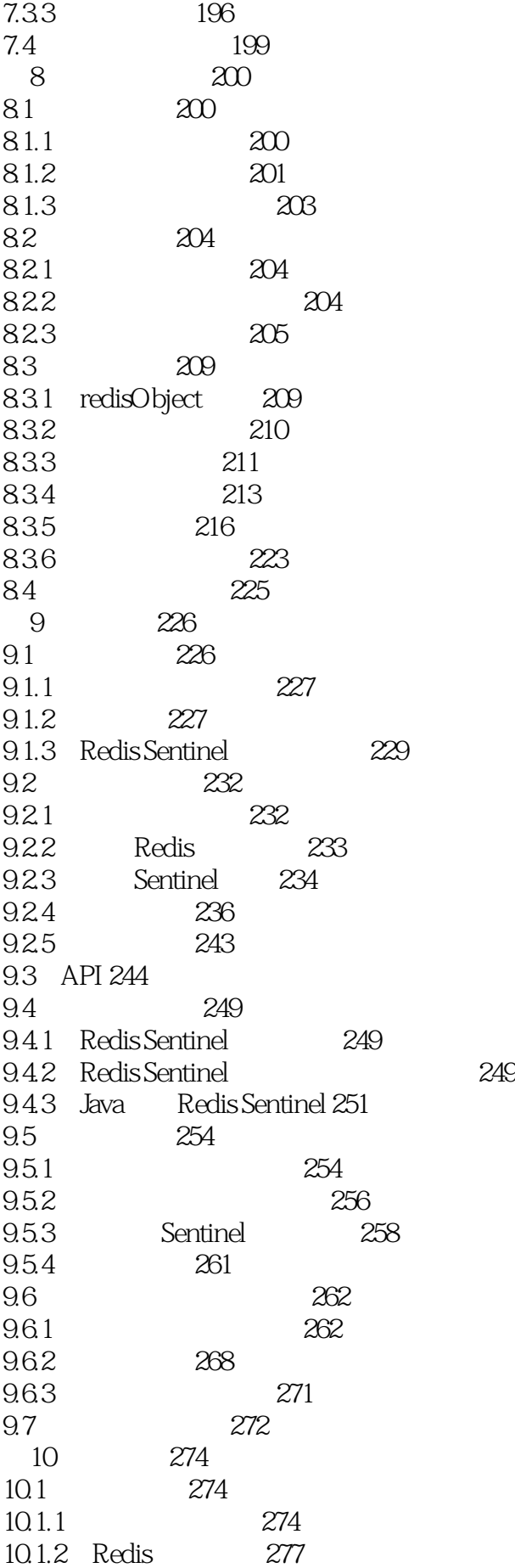

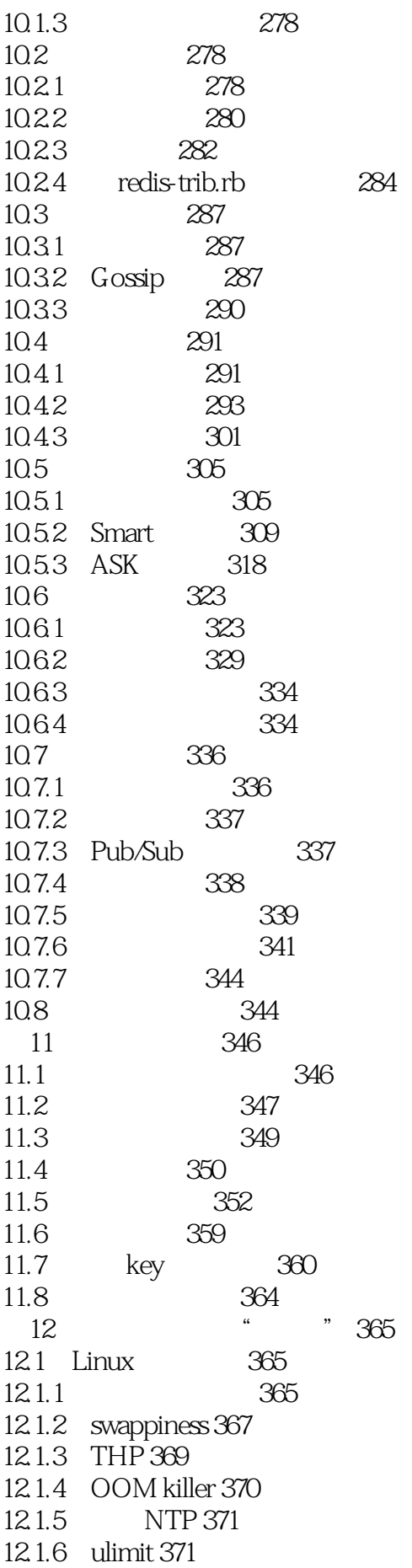

12.1.7 TCP backlog 372 12.2 flushall/flushdb 372  $12.2.1$   $373$ 12.2.2 AOF 373 12.2.3 RDB 374 12.2.4 374 12.25 374 12.3 Redis 375 12.3.1 Redis 377 12.32 378 12.3.3 380 12.3.4 bind 380 12.35 381 12.36 381 12.3.7 root 381  $12.4$  bigkey 382 12.4.1 bigkey 382 12.4.2 382 12.4.3 383 12.4.4 386  $12.5$  key 386 12.6 本章重点回顾 391 13 Redis CacheCloud 392<br>13.1 CacheCloud 392 13.1 CacheCloud 13.1.1 393 13.1.2 CacheCloud 393 13.2 395 13.2.1 CacheCloud 395 13.2.2 CacheCloud 395 13.3 机器部署 397 13.3.1 398 13.3.2 添加机器 399 13.4 400 13.4.1 401 134.2 401 13.4.3 402 13.4.4 405 13.5 407 13.5.1 应用统计信息 408 13.5.2 409 13.5.3 409 13.5.4 409 1355 CacheCloud Redis Shell 410 1356 410 1357 411 13.6 413 13.6.1 413 1362 Redis 415 1363 Redis 416

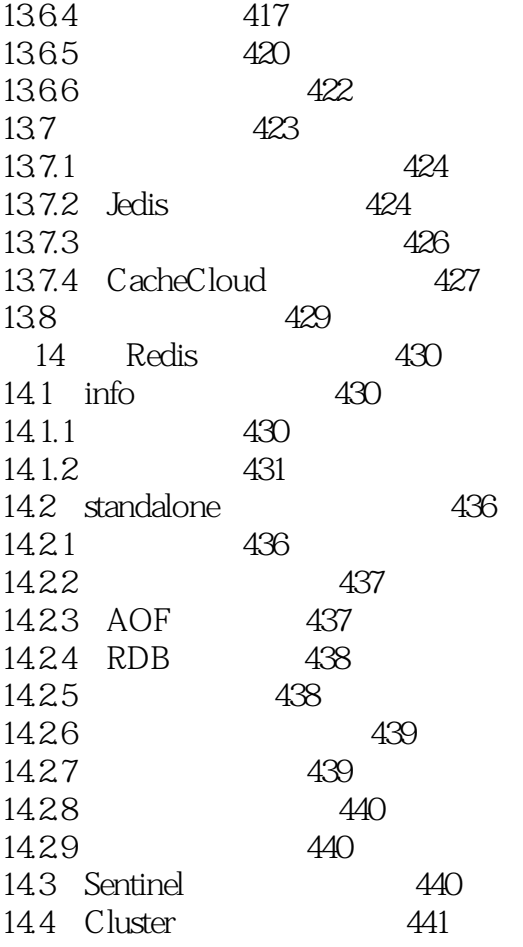

1 redis cluster<br>2

 $2$ 

redis 3、v3.0  $4\,$ 5、除了集群部分都很好,集群部分redis cluster和那个cache cloud真的不行,还是要看codis和twitter的那

本站所提供下载的PDF图书仅提供预览和简介,请支持正版图书。

:www.tushu000.com